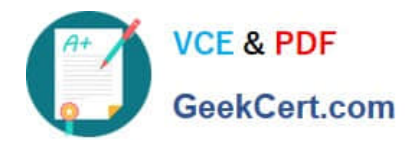

# **C1000-002Q&As**

IBM MQ V9.0 System Administration

# **Pass IBM C1000-002 Exam with 100% Guarantee**

Free Download Real Questions & Answers **PDF** and **VCE** file from:

**https://www.geekcert.com/c1000-002.html**

100% Passing Guarantee 100% Money Back Assurance

Following Questions and Answers are all new published by IBM Official Exam Center

**C** Instant Download After Purchase

**83 100% Money Back Guarantee** 

- 365 Days Free Update
- 800,000+ Satisfied Customers

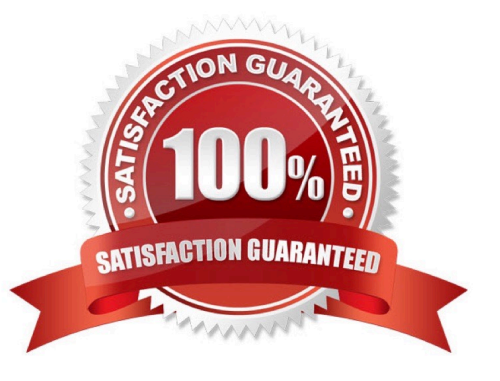

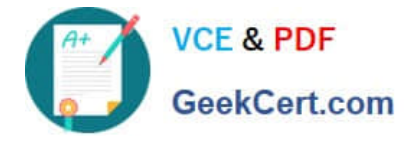

### **QUESTION 1**

An administrator is troubleshooting a 2035 MQRC\_NOT\_AUTHORIZED error. Which command can the administrator use to check all authorizations for a queue manager named QMA?

- A. dspmq -m QMA -all
- B. dmpmqlog -m QMA -auth
- C. dspmqaut -m QMA -n mqm -t queue
- D. dmpmqaut -m QMA >/tmp/QMA.dmpmqaut.txt
- Correct Answer: C

Reference https://www-01.ibm.com/support/docview.wss?uid=swg21166937

#### **QUESTION 2**

An instance of IBM MQ on Unix regularly processes larger messages. Which condition will have a positive impact on message throughput given that the system is short of real memory?

- A. larger log buffer sizes
- B. Application processing outside of a unit of work
- C. Defining queue using large persistent queue buffers
- D. Defining queues using large non-persistent queue buffers

Correct Answer: D

#### **QUESTION 3**

What should an administrator do to detect when an application attempts to open a channel, but the attempt fails because SSL does not allow the connection?

- A. Check instrumentation event messages.
- B. Adjust the DISCINT parameter for the channel.
- C. Update the channels stanza in qm.ini with SSL=AUDIT.
- D. Apply a fixpack to prohibit unauthorized channel access.

Correct Answer: A

Reference: https://www.ibm.com/support/knowledgecenter/en/SSFKSJ\_7.1.0/com.ibm.mq.doc/ zs14330\_.htm

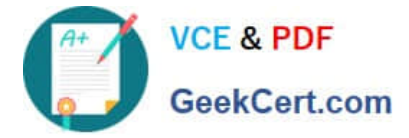

# **QUESTION 4**

All of a company\\'s IBM MQ installation (z/OS) are LTS (Long Term Support) releases. What must the OPMODE be set to after a migration is complete, in order to allow a backwards migration?

- A. COMPAT
- B. OLDFUNC
- C. NEWFUNC
- D. ROLLBACK
- Correct Answer: C

Reference: https://www.ibm.com/support/knowledgecenter/en/SSFKSJ\_9.0.0/com.ibm.mq.mig.doc/ q006290\_.htm

## **QUESTION 5**

What is the extension is used for IBM MQ FFST reports?

- A. dmp
- B. fdc
- C. fst
- D. ffst
- Correct Answer: B

Reference: https://www-01.ibm.com/support/docview.wss?uid=swg27009878andaid=1

[C1000-002 PDF Dumps](https://www.geekcert.com/c1000-002.html) [C1000-002 Practice Test](https://www.geekcert.com/c1000-002.html) [C1000-002 Study Guide](https://www.geekcert.com/c1000-002.html)